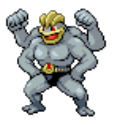

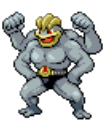

# MaChAmp: Multi-task Learning to the Rescue in Resource Scarce Scenarios

#### Benchmarks in Natural Language Processing (NLP)

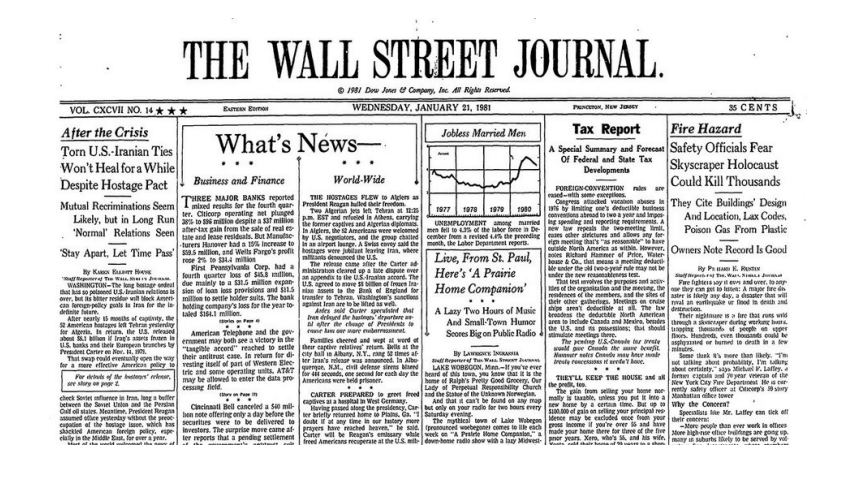

#### What to do about non-standard (or *non-canonical*) language in NLP

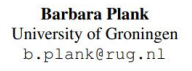

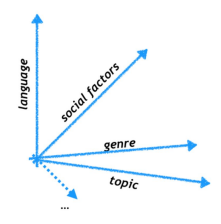

Figure 2: What's in a *domain*? Domain is an overloaded term. I propose to use the term variety. A dataset is a sample from the variety space, a unknown high-dimensional space, whose dimensions contain (fuzzy) aspects such as language (or dialect), topic or genre, and social factors (age, gender, personality, etc.), amongst others. A domain forms a region in this space, with some members more prototypical than others.

### Language varieties that are annotated for NLP tasks(in red)

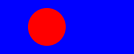

▶ Annotate more?

▶ Language is not static!

▶ Cross-domain, cross-lingual learning

#### Multi-task learning to the rescue!

Standard in NLP:

- ▶ Pre-train a language model on raw data (billions of words)
- ▶ Fine-tune the language model on NLP-annotated data (thousands of words)

#### What is a language model?

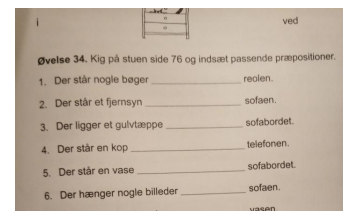

#### What is a language model?

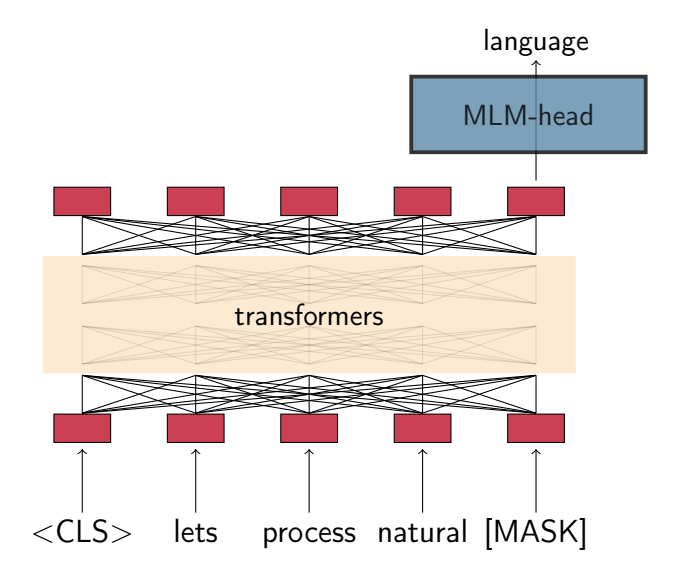

#### Framework: MaChaMp

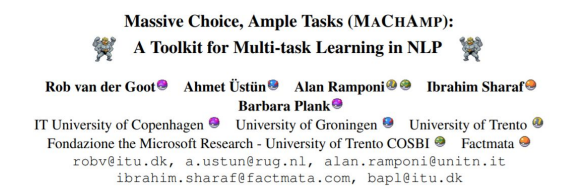

### MaChAmp

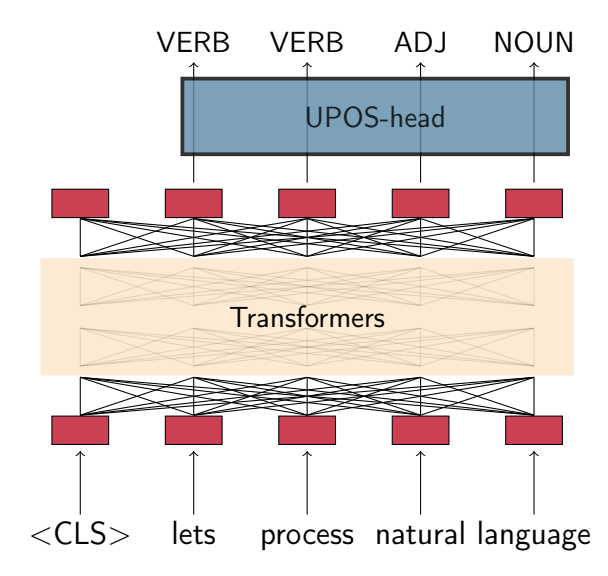

- $\triangleright$  This is the default setup for all NLP tasks these days; sharing happens over time:  $MLM \Rightarrow TGT$  task
- ▶ MaChAmp can do much more!, we mainly focus on multi-task learning after the first pre-training

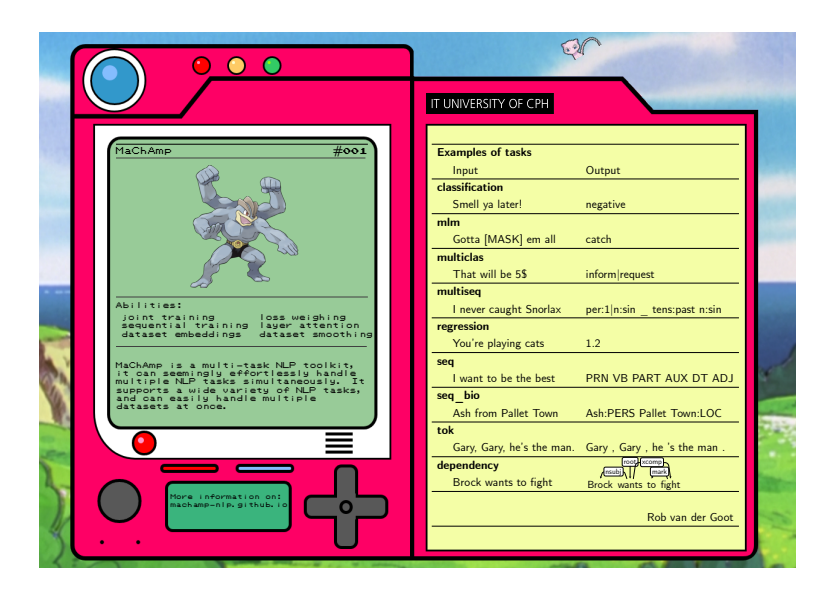

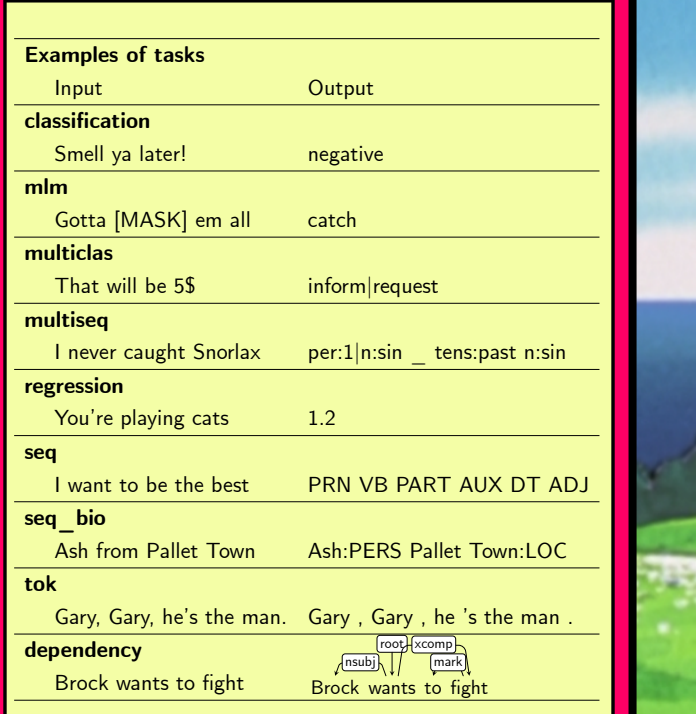

#### xSID: Cross-lingual Slot and Intent Detection

Rob van der Goot, Ibrahim Sharaf, Aizhan Imankulova, Ahmet Üstün, Marija Stepanović, Alan Ramponi, Siti Oryza Khairunnisa, Mamoru Komachi and Barbara Plank

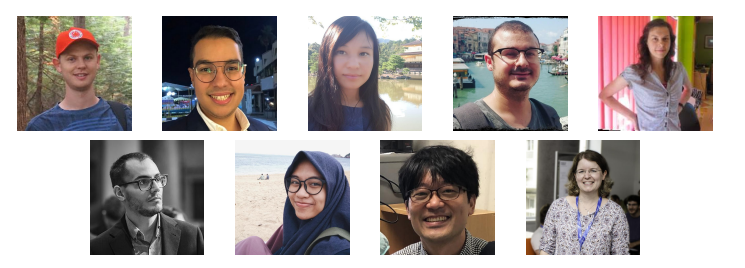

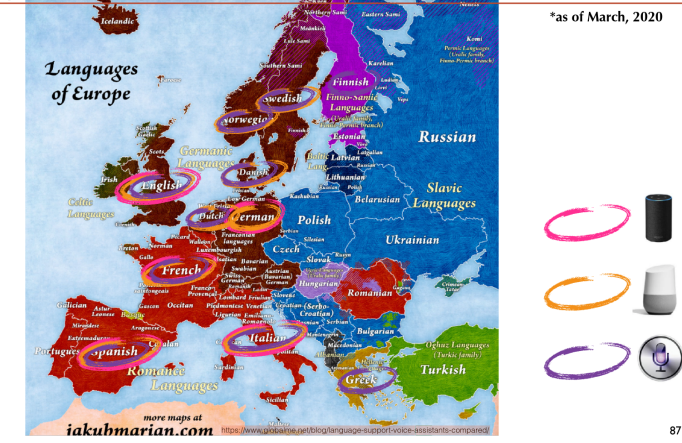

Example: Languages in EU covered by voice assistants

\* Slide by Barbara Plank

#### Slot and Intent Detection

I'd like to see the showtimes for **Silly Movie 2.0** at the movie house Intent: SearchScreeningEvent

# xSID

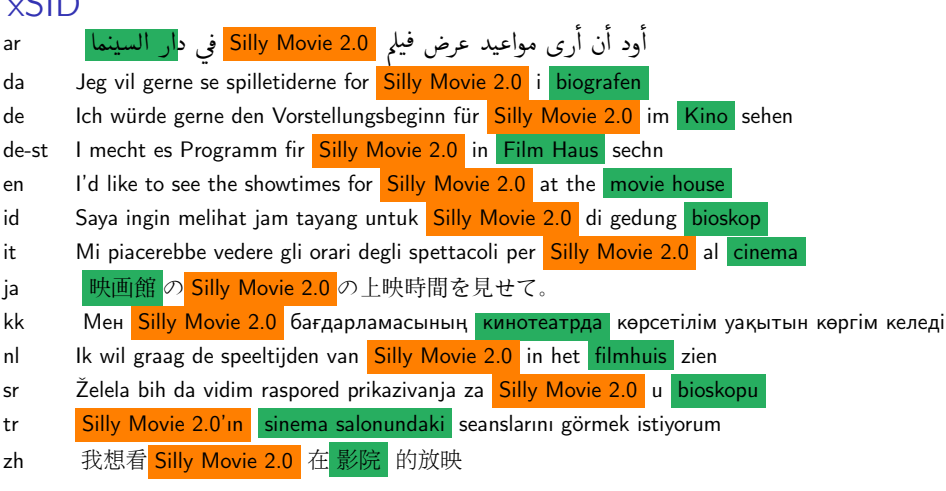

## xSID

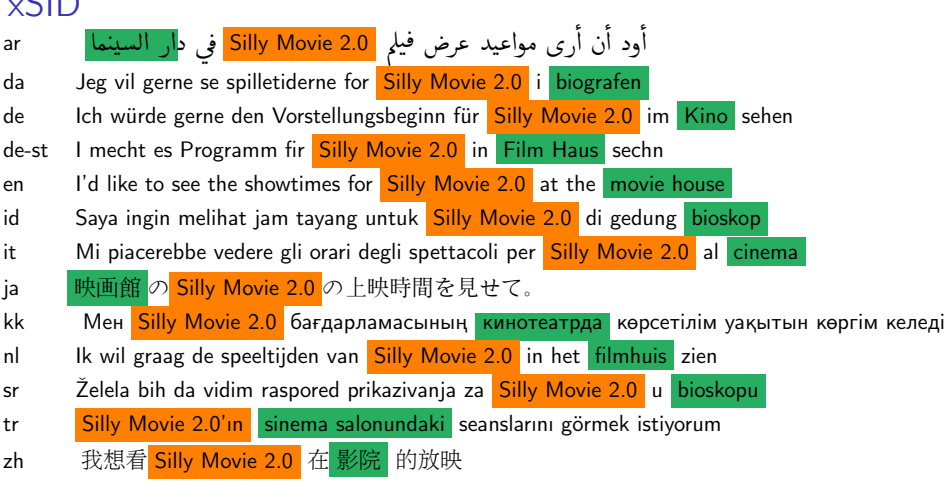

- $\blacktriangleright$  Lithuanian
- ▶ Bavarian
- ▶ Swiss German
- ▶ Neapolitan

#### **Experiments**

Baselines

▶ Baseline: language model with joint intent+slots

Baseline

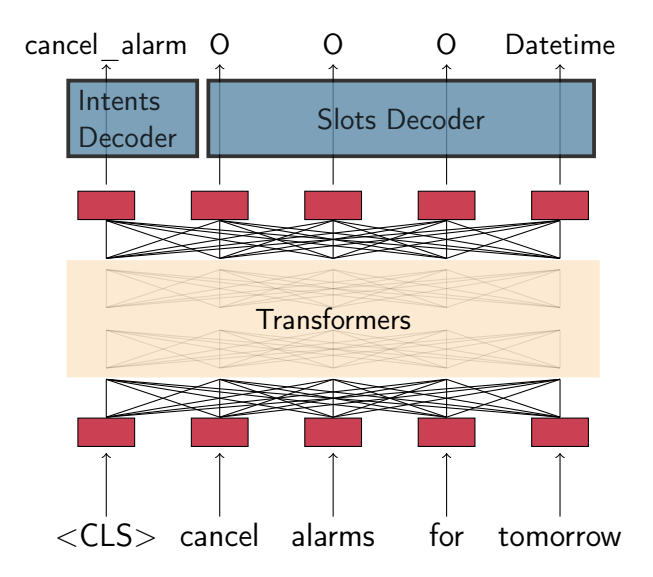

#### **Experiments**

Baselines

- ▶ Baseline: language model with joint intent+slots
- ▶ Stronger baseline: translate training data to target language (nmt-transfer)

#### **Experiments**

Baselines

- ▶ Baseline: language model with joint intent+slots
- ▶ Stronger baseline: translate training data to target language (nmt-transfer)

New models:

- ▶ Train on auxiliary task in target language:
	- $\triangleright$  Masked language modeling  $(AUX-MLM)$
	- **Neural machine translation (AUX-NMT)**
	- ▶ UD-parsing (AUX-UD)

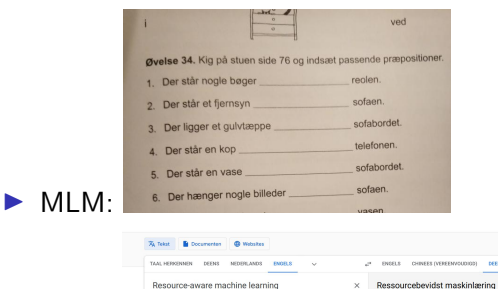

 $4 - 6$ 

▶ NMT:

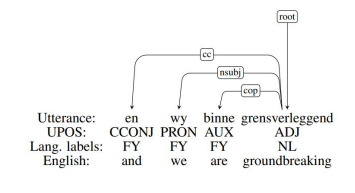

 $11/3.001$  =  $\bullet$  **NON** 

×,  $0 \quad \phi_0 \quad <$ 

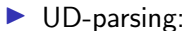

Evaluate 2 language models

- ▶ mBERT: trained on 104 languages (12/13)
- ▶ XLM15: trained on 15 languages (5/13)

#### **Results**

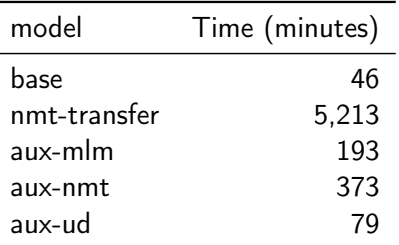

Table: Average minutes to train a model on a V100, averaged over all languages and both embeddings. For nmt-transfer we include the training of the NMT model.

# Results (intents)

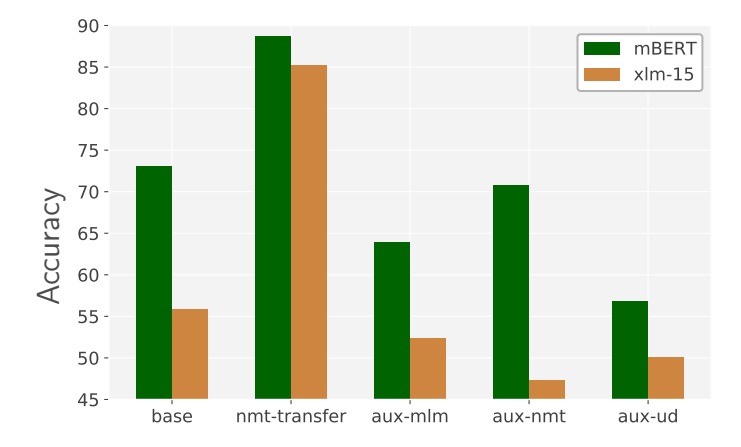

- ▶ NMT-transfer is hard to outperform, but costly
- $\blacktriangleright$  Even baseline hard to beat

# Results (slots)

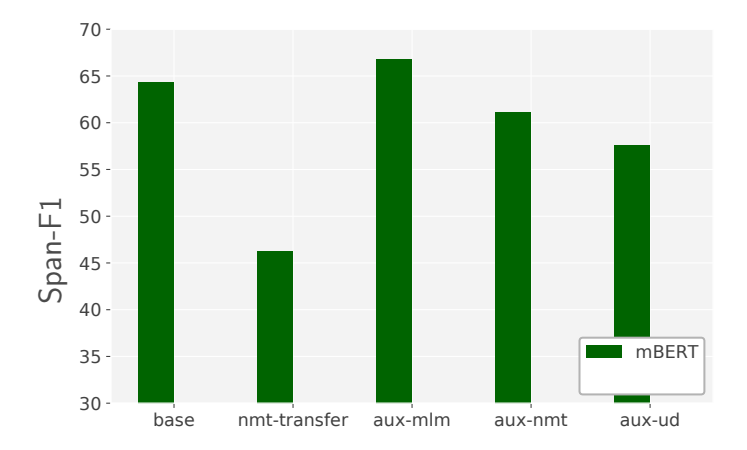

- ▶ NMT-transfer performs bad (due to alignment)
- ▶ Seen languages: only MLM helps

# Results (slots)

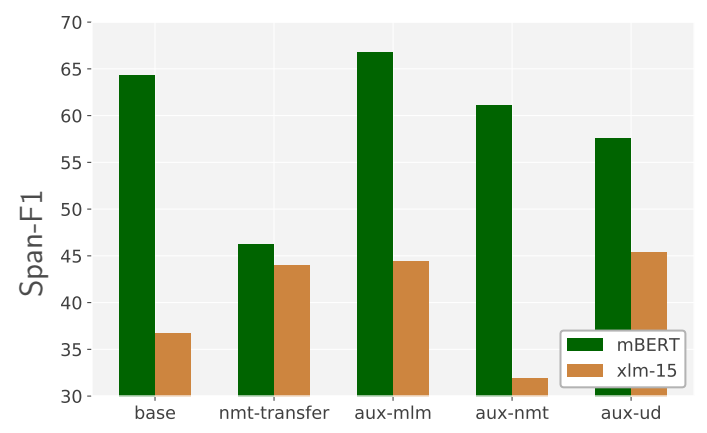

- ▶ NMT-transfer performs bad (due to alignment)
- ▶ Seen languages: only MLM helps
- ▶ Unseen languages: More explicit tasks (UD) are faster and lead to better performance

Requirements:

- ▶ Training data
- ▶ In tab-separated format
- ▶ Couple hours of GPU time

```
# text-en = Is it cloudy today?
# text = Er det overskyet i dag?
# intent = weather/find
1 Er O
2 det O
3 overskyet B-weather/attribute
4 i B-datetime
5 dag I-datetime
6 ? O
```

```
xsid.json:
{ "xSID": {
    "train_data_path": "xsid-0.5/en.train.conll",
    "validation_data_path": "xsid-0.5/en.dev.conll",
    "word_idx": 1,
    "tasks": {
      "slots": {
        "task_type": "seq_bio",
        "column_idx": 2
      }
      "intents": {
        "task_type": "classification",
        "column_idx": -1
      }
   }
 }
}
python3 train.py --dataset_configs xsid.json 30/32
```

```
mlm-da.json:
{ "MLM": {
    "train_data_path": "data/spoken/da.train.txt",
    "validation_data_path": "data/spoken/da.dev.txt",
    "tasks": {
      "language_modeling": {
        "task_type": "mlm",
      }
    }
  }
}
python3 train.py --dataset_configs xsid.json mlm-da.json
```

```
mlm-da.json:
{ "MLM": {
    "train_data_path": "data/spoken/da.train.txt",
    "validation_data_path": "data/spoken/da.dev.txt",
    "tasks": {
      "language_modeling": {
        "task_type": "mlm",
      }
    }
  }
}
python3 train.py --dataset_configs xsid.json mlm-da.json
Need better performance?: try other language models.
```
Interested in SOTA NLP?:

▶ Try MaChAmp: <https://github.com/machamp-nlp/machamp.git>

▶ Get in touch (slack/e-mail)

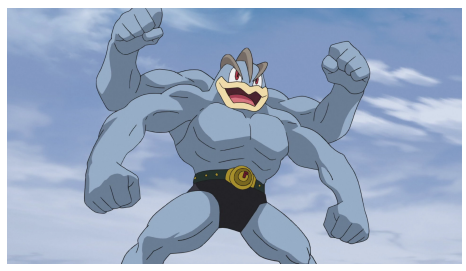